発行日 2014. 12. 8

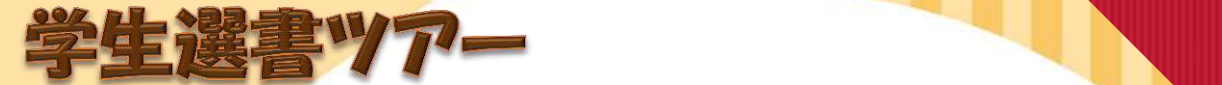

平成 26 年度 第2回

## 図書館サポーター活動報告 図書館学生サポーター ちぇりっぷ代表 児教1年

の位置にも配置できます。抜粋用テキスト ボックスの書式を変更するには、[描画ツール]

11月1日(土)に、ジュンク堂ロフト名古屋店で行われた平成 26年度第2回学生選書ツアーに参加しました。私は今回2回 目の参加でしたが、メンバーの皆さんと楽しく選書が出来まし た。また、図書館サポーター名が「ちぇりっぷ」に決まり、 選書後は会議室で選んだ本のプレゼンをしました。POP作成

ちえりっぷ漬動開告

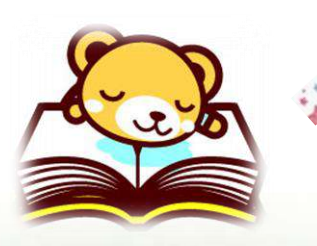

も終わり、図書館にまた沢山の本が加わりました。

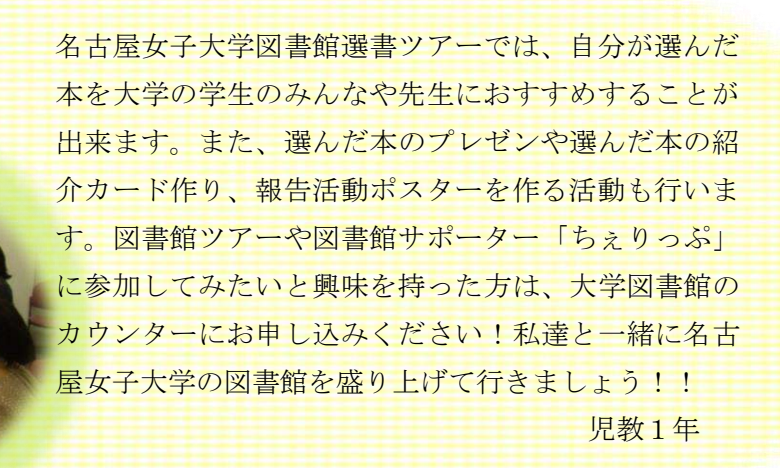